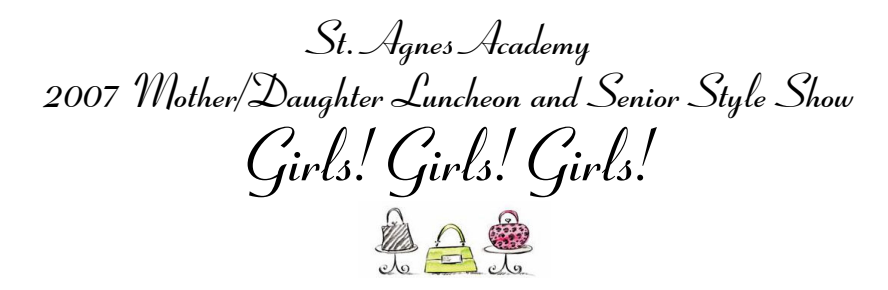

## **Photography Order Form**

**Ladd Photography** will be taking portraits in the foyer of the ballroom again this year. In addition, they will take candid and runway shots which will be available for sale via the internet after the event has concluded. Professional photographs are a great way to preserve your memories of this special day!

To order, print and complete the form below and bring it with you the day of the event. Blank forms will also be available at the event. Photographs will be shipped directly to you. Please allow 4 to 6 weeks after the event for delivery.

**LADD PHOTOGRAPHY** 17 W. 17<sup>th</sup> Street HOUSTON, TEXAS 77008 (713) 863-7576 St. Agnes Academy 2007 Mother Daughter Luncheon and Senior Style Show Girls! Girls! Girls! Pose Number **ORDER FORM** (Please print): Phone <u>Communication</u> Student's Name **Student**'s Name City, State & Zip Please indicate quantity, subtotal and total paid. All prices include tax and shipping.

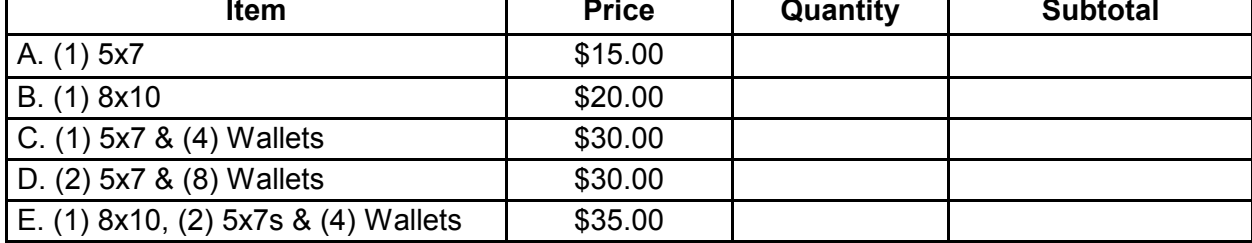

Cash Check #

**TOTAL PAID \$**